# **DVIPS-manual—good old portability, and some more**

# **Kees van der Laan**

#### **Abstract**

Portable manuals should be written and marked up in this way. Just a few macros to take care of the formatting. The manual can be easily personalized. The dvips manual has been made available as a BLUe report with an index—based on IR-s by Rokicki—and a ToC. Both are welcome when using the manual. Some experience in using dvips under UNIX is also reported: overprinting a picture, adding a caption, and aligning pictures. A pitfall in using \psfig is mentioned as well.

**Keywords:** Aligning figures, BLUe format, captions, dvi, eps, figures, minimal markup, overprinting, portability, Post-Script.

## **1 Introduction**

This note is about my experience with the dvips manual, with respect to the markup and the contents.

POSTSCRIPT can be seen as a no-nonsense, refreshing approach to printing, well . . . to describe what should be printed. Fundamental was to embrace outlines, reducing complexity by an order, as an alternative to bitmaps, especially in the beginning of its introduction. Equally unusual was to explore the stack idea to its deepest. Underlying was the awareness that for computer graphics only a few primitives is all that is really needed, apart from add-ons and bells-and-whistles. The attitude to consider fonts as a special case of graphics contributed further to a uniform approach.

In short POSTSCRIPT had—and still has—much to offer to the world.

Looking back after  $\approx$ 10 years since its introduction as POSTSCRIPT we can only conclude that POSTSCRIPT made it.<sup>1</sup> It is a de facto standard. Its promises have been recognized and picked up by Original Equipment Manufacturers, OEMs for short. It has been embraced as THE universal laser printer language, abstracting from the technologies of the various printers.

The software industry responded with applications which can automatically generate (E)PS, to be vizualised by printers or screens, or included in  $(La)$ TEX documents.

Tomas Rokicki in dvips—and other persons with drivers I'm not familiar with—paid the TEX community a great service in bridging the gap between dvi files and ps files. They provided 'convertors,' to transform a dvi file into POSTSCRIPT format. His dvips not only converts but

also allows to merge POSTSCRIPT, $2$  well ... encapsulated POSTSCRIPT, EPS for short.

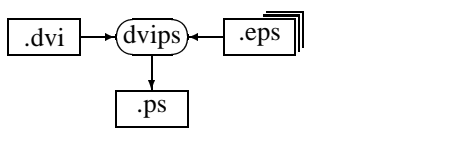

Fig.1 dvips use

dvips allows for several ways of including pictures.

#### **1.1 Pictures interspersed with text**

At the moment I use mostly

\$\$\psfig{file=...}\$\$

#### **1.2 Pictures as background for a page**

Hooks like at each beginning or ending of a page

```
/bop-hook {...}def%to be user-defined
```
are provided as well, to facilitate for example overprinting of a page.

## **1.3 Audience**

I hope that my discussions will draw the attention of the unweary, those who still struggle with the unusualities of (La)TEX, that there should be a right balance between TEXpertise, METAFONTry, and the emerging cooperating tools which are provided by the world outside.

## **1.4 Beyond PostScript**

But, . . . as time moved on limitations of POSTSCRIPT became apparent<sup>3</sup> giving birth to successors. Maybe Adobe's

<sup>&</sup>lt;sup>1</sup>For the history of the predecessors see the introduction in Adobe's red book.

<sup>&</sup>lt;sup>2</sup>The important aspect for including EPS graphics with your  $(La)TeX$  document. I read that \psfig is obsolete and replaced by \epsfig. Hmmm, not yet available on the system I'm using remotely for this purpose, at least I could not find it.

<sup>&</sup>lt;sup>3</sup>Well, relatively spoken newer tools responded better to the growing demands and changing needs, of course.

PDF will be accepted as the successor of POSTSCRIPT, but it is too early to tell.<sup>4</sup>

#### **1.5 Is the manual still needed?**

Since the emerge of user interfaces to POSTSCRIPT, such as PStricks, one can ask whether a user needs this dvips manual at all. For the LAT<sub>EX</sub> users this seems to be true; they are served by a UI in LAT<sub>EX</sub> jargon, enhancing portability of the LAT<sub>E</sub>X script with the lower level  $\simeq$  special-s taken care off for each environment. Carlisle<sup>5</sup>has put it as follows.

'At a given site the graphics packages will be customized to use a suitably back end file that converts the LATEX syntax into the form required by the local driver.'

So plain T<sub>E</sub>Xies are more and more suffering from the law of diminishing returns,  $6 \dots$  or so it seems.

For the options of the invocation of dvips one still needs the manual, or the prompt from the system when using dvips without arguments.

## **2 DVIPS manual**

Only recently I could lay hands on the dvips manual, $<sup>7</sup>$  and I</sup> was surprised that just  $\approx$  50 lines of macros was all that was needed on top of plain TEX to format the manual. Portability in the spirit of Knuth.<sup>8</sup>

So, the manual was easily printed. Before I collected my remotely produced prints I read the source file as TEXies do. Ah, indeed very close to *minimal* markup. Great joy.

This is how portable manuals should be written. Just a few macros on top of plain TEX, is all that is needed to mark up your script.

To really appreciate the contents the TEX formatted output was more convenient. Paging through the 50 odd pages, the price which has been paid to portability became evident: no table of contents nor an index. $9$  I was puzzled.

On second thoughts, I could easily add my own bells-andwhistles and you can probably add yours. That is portability! To refrain from (too-)detailedness, to ease personalization.

#### **2.1 Custimization**

Personally, I like a TOC and an Index. Very convenient for reusing the material.

## **2.1.1 What about a ToC?**

To provide a ToC is not hard especially when printed at the end of the job. I like simple, one-pass jobs.

#### **2.1.2 What about an Index?**

The general attitude is that sorting should be done outside of TEX, and that entails the answer. However, since my BLUe's format, indexing can be done within T<sub>E</sub>X on-thefly and in one-pass.

So I decided to edit the markup of the manual. To let the IR-s conform with Knuth's markup for IR-s, which has been adopted in BLUe's format, to keep up compatibility with Knuth.

## **3 DVIPS manual as a BLUe's report**

Rokicki has used \sec and \sub, which come functionally close to a chapter heading and a subheading.<sup>10</sup> The IR-s markup had to be adapted too. The adaptations read

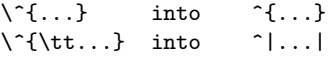

Ipso facto for the silent variants, that is with the hats doubled.

The script was surrounded by commands as follows.<sup>11</sup>

```
\input blue.tex \loadindexmacros\report
\beginscript
<script proper>
\sortindex\pasteupindex\pasteuptoc
\endscript
```
The nasty \hoffset and \magnification have been commented out among others.

The \author token variable was assigned a \btable with appropriate data.

Et voilà, the dvips manual was for reuse personalized as a BLUe's report.

7Thank you Taco Hoekwater for providing me with the files.

<sup>9</sup>Some sort of Index Reminders were in the file but gobbled away.

<sup>4</sup>PDF compensates for the size of POSTSCRIPT files, allows multi-media usage, and is suited for WWW browsing. On the other hand Erik Frambach communicated that printing of a pdf file goes via converting it first to POSTSCRIPT, for example. Printing such a file on a Laserjet III failed as yet, however. In general PDF drivers are needed.

<sup>5</sup>MAPS 96.2.

<sup>6</sup>In Dutch: 'De wet van de remmende voorsprong.'

<sup>8</sup>Knuth writes his macros on 'demand.' For the book Concrete Mathematics manmac as such was not used. A new set of macros was written to serve whatever was the purpose. For his TAOCP he developes a new bunch.

 $10A$  few chapter titles had to be added, though, demonstrating that even such knowledgeable people like Rokicki are led astray when not supported by a ToC.

<sup>&</sup>lt;sup>11</sup>Note that  $\lambda$  loadindexmacros and  $\gamma$  commute. When you commute them you will get the wrong size of the head font. This inelegance could have been circumvented by not giving the option for loading the index macros, but just include them as part of the kernel. This consideration might be a reminder for the right hierarchy of specification order.

# **4 Some experience**

Functionalities of POSTSCRIPT $\leftrightarrow$ (La)TEX use—LATEX biased—have been reported by Reckdahl in among others MAPS 96.2. It seems that plain T<sub>E</sub>Xies suffer from lagging behind, because it is tied up with LAT<sub>EX</sub>. Not true. Happily, plain TEXies hardly need this elaboration. All what is needed is to wrap the picture in a (v)box and manipulate the box as usual, whatever the contents. From this point of view alignment and overprinting is nothing new.

# **4.1 Alignment of pictures**

As said nothing new. How to wrap up an eps figure in a box is something different however, but independent from placement within context.<sup>12</sup> For the unweary a little elaboration follows below.

Example (Aligning pictures at the bottom)

```
\setbox0=\vbox to 5cm{<picture1>}
\setbox1=\vbox to 2cm{<picture2>}
$$\copy0\qquad\copy1$$
```
Do you see how to align at the top?

Example (Centering pictures)

This goes straightforwardly as follows.

```
\setbox0=\vbox to 5cm{<picture1>}
\setbox1=\vbox to 2cm{<picture2>}
$$\vcenter{\copy0}\qquad\vcenter{\copy1}$$
```
Example (Aligning EPS figures from files)

The Escher pictures

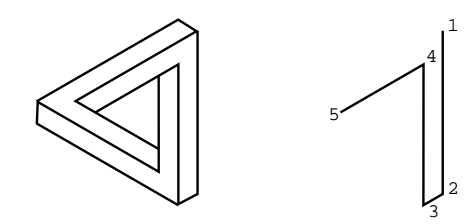

are obtained via<sup>13</sup>

```
$$\psfig{file=eschera.eps,height=1in}
  \psfig{file=escherb.eps,height=1in}$$
```
<sup>12</sup>See the Overprint figure below as an example.

## **4.2 Captions**

A similar application is the use of a caption tied up with a figure. $^{14}$ 

The idea is the same. Instead of backskipping and overprinting—\llap—a user can box the picture together with the caption.

Example (Caption tied up with <sup>a</sup> figure)

The figure and caption on the first page of this note was obtained as follows.<sup>15</sup>

```
\setbox0=\hbox{\dvipspic}
$$\vbox{\copy0\vskip5pt
       \hbox to\wd0{\hss
          Fig.1 dvips use\hss}
      3
```
# **4.3 Overprinting**

Rokicki in his dvips manual provided in 'Other bells and whistles' an example of how to use /bop-hook for overprinting each page by a light grey, rotated and magnified representation of the word DRAFT.

In his 'NEAT' example he shows how to realize the functionality of a grey background with a (white) shadow. This comes down to overprint the \hrule set in some greyscale, by the word NEAT.

A related application is to overprint a greyscale picture. The principle reads as follows.

\setbox0=\vbox to5cm{<picture>} \setbox1=\vbox to5cm{<overprint>} \hbox{\copy0\hskip-\wd0\copy1}

In case the picture is just EPS code the contents of box0 can be built as follows, where it is assumed that the POST-SCRIPT picture is constructed above and right from the reference point. Note the sequence order of the \vss and the \special.

\hrule width...height0pt%to warrant space \vss \special{"...}

Details have to be synchronized. The height of the vbox must correspond with the upperright corner of the BoundingBox, if the lower left corner is the origin.<sup>16</sup> The clipping boundary must also match these dimensions. Errorprone? Well, . . . yes, but adopt a discipline from it, and know what you are doing.

<sup>13</sup>For the contents of the EPS files consult my earlier note 'Just a little bit of POSTSCRIPT', MAPS 96.2.

 $14$ So far, I have hardly used captions because the figures are part of examples which have the argument of the \example tag as label, or caption. It is a bit overdone to provide also for a caption.

<sup>&</sup>lt;sup>15</sup>It looks low-level, but  $\dots$  it is not so low. These commands can be easily wrapped into a macro. The point is that the few lines make explicit what one is doing, in a nutshell. The advantages are that one does not have to learn new things, and BLUe—Ben Lee User—remains in control.

<sup>&</sup>lt;sup>16</sup>1 inch corresponds to 72 units of POSTSCRIPT.

I'm sorry that the example is not as simple as could have been, because I chose for an intriguing background.<sup>17</sup>

Example (Overprint <sup>a</sup> (greyscale) picture)

TEX–METAFONT–PostScript by B. Jackowski

via

```
{\parindent0pt\medskip\hsize8.47cm %\vsize25cm
\def\ok{\hbox{\boxit{\vbox to6cm
   {\hrule width\hsize height0pt
\vss\special{"
/a 10 def
/tena {a 10 mul}def
/ha {a .5 mul} def
/tile {ha 3 sqrt mul 0 moveto
  0 ha lineto
  ha 3 sqrt mul neg 0 lineto
  0 ha neg lineto
  closepath
  ha 1 3 sqrt add mul ha 3 sqrt mul lineto
  ha 2 3 sqrt add mul 0 lineto
  ha 1 3 sqrt add mul ha 3 sqrt mul neg lineto
  closepath
} def
/frame {0 0 moveto
0 170 rlineto
240 0 rlineto
0 -170 rlineto
closepath
} def
/dotiling{
7{gsave
 11{tile a 1 3 sqrt add mul 0 translate
   }repeat stroke
 grestore
 gsave ha 1 3 sqrt add mul dup translate
 11{tile a 1 3 sqrt add mul 0 translate
     }repeat stroke grestore
 0 a 1 3 sqrt add mul translate
}repeat
} def
%tile
```

```
gsave
frame gsave stroke grestore clip
a neg dup translate
0.9 setgray dotiling
grestore}%end \special
}}
%
\llap{\vbox to6cm{\vfil
\centerline{\strut\TeX--METAFONT--PostScript}
\centerline{\strut by}
\centerline{\strut B. Jackowski}
\vfil}%end vbox
}}}%end ok
%
\ok
\smallskip}
```
Explanation. The (overprinted) vboxes are wrapped up in a hbox to prevent a (line-)break between the vbox-es. The boxit command is there to show the boundary on my Mac where the special is not executed.

Remarks. Note the dependencies. Size of the vbox-es, and the size of the frame, each takes its own units, cm versus bp. Do you see the variant to frame it by an oval?

#### **4.4 A pitfall in using psfig**

Inclusion of eps files in BLUe scripts worked. But, . . . it hiccuped with my transparencies. It turned out that reading of the BoundingBox data assumes that the e-o-l is changed (by TEX) into a space. My transparencies format is lineoriented which entails that the e-o-l is changed into a \par. The following mod in the straight invocation was necessary.

```
{\text{\`catcode'}}^=7 \text{catcode'}}$$\psfig{...}$$}
```
## **5 Conclusions**

The dvips manual which comes with version 5.58 is highly portable and a genuine example of minimal markup. In general it is an example of how a manual should be done to enhance portability.

It lacks a ToC and Index, however. The latter facilitate reading and browsing. Grace to the few macros and the IR-s markup already present, these elements can be easily added. Slight adaptations could compensate for these, at the expense of being dependent on BLUe's format \report and sorting within TEX.

The next step is probably to provide a representation of the manual as a hypertext.

The use of dvips—\special-s—is not so portable as yet.<sup>18</sup> As long as there is no generally accepted  $\simeq$ 

 $17$ In the tutorial of Adobe's blue book a simple example of overprinting within PostScript alone is provided on p.42, about the business card for the Diamond Cafe. Here we are combining the best of both worlds: PostScript for the graphics and TEX for the formatting, merging PostScript parts within a TEX script.

<sup>18</sup>Rokicki works on a standard for \special-s. Keep fingers crossed.

syntax—a standard—I'll do as much graphics as I can by TEX alone via

- stacking of boxes,
- using of gkppic macros of Knuth (the picture functionality), or
- my turtle graphics macros.

These facilities come with BLUe's format and have been documented in the Publishing with TEX user's guide. With respect to my POSTSCRIPT pictures I concentrate on merging—just including the eps file—keeping the interface as thin as possible.

It is demonstrated further that alignment of figures is nothing special when the figures are wrapped up in boxes. How to create the contents of those boxes is another story.

Related to Reckdahl's note, MAPS 96.2, it's amazing what a little insight can do.

Finally, when an error is made in the POSTSCRIPT code I was frustrated by the fact that the printer did not give me feedback, read, there were no pages from the erroneous page onwards.

Have fun, and all the best.

## **Appendix: ToC of dvips**

Although the page numbers won't correspond with the original manual the structure of the manual can be read from the following ToC.

- 1 dvips
- 1.1 Why Use dvips? 1
- 1.2 Using dvips 2
- 1.3 Paper Size and Landscape Mode 2
- 2 Including PostScript Graphics
- 2.1 The Bounding Box Comment 3
- 2.2 Using the EPSF Macros 4
- 2.3 Header Files 5
- 2.4 Literal PostScript 5
- 2.5 Literal Headers 6
- 2.6 Other Graphics Support 6
- 2.7 Dynamic Creation of PS Graphics Files 8
- 3 Using PostScript Fonts
- 3.1 The afm2tfm Program 9
- 3.2 Changing a Font's Encoding 11
- 3.3 Special Effects 12
- 3.4 Non-Resident PostScript Fonts 13
- 3.5 Font Aliases 14
- 4 Font Naming Conventions
- 4.1 Foundry 16
- 4.2 Typeface Families 16
- 4.3 Weight 16
- 4.4 Variants 17
- 4.5 Expansion 17
- 4.6 Naming Virtual Fonts 17
- 4.7 Examples 18
- 5 Command Line Options
- 6 Configuration file
- 6.1 Configuration File Searching 23
- 6.2 Configuration File Options 23
- 7 Automatic Font Generation
- 8 Path Interpretation
- 9 Environment Variables
- 10 Other Bells And Whistles
- 11 MS-DOS and OS/2
- 12 Installation
- 13 Diagnosing Problems
- 13.1 Debug Options 34
- 13.3 No Output At All 34
- 13.3 Output Too Small or Inverted 34
- 13.4 Error Messages From Printer 35
- 13.5 400 DPI Is Used Instead Of 300 DPI 35
- 13.6 Long Documents Fail To Print 35
- 13.7 Including Graphics Fails 35
- 13.8 Can't Find Font Files 35
- 13.9 Can't Generate Fonts 36
- 14 Using Color with dvips
- 14.1 The Macro Files 37
- 14.2 User Definable Colors 38
- 14.3 Subtleties in Using Color 38
- 14.4 Printing in Black/White, after Colorizing 39
- 14.5 Configuring dvips for Color Devices 39
- 14.6 Protecting Regions From Spurious Colors 39
- 14.7 Color Support Details 40
- 14.8 Index 42
- 15 Table of Contents